## **COMUNE DI PRAMOLLO - Prot 0003197 del 08/11/2022 Tit 1 Cl 11 Fasc**

## **Comune di Pramollo**

**Da:** PADigitale2026 <ppdigitale2026@pec.governo.it> **Inviato:** martedì 8 novembre 2022 16:35 **A:** pramollo@cert.ruparpiemonte.it **Oggetto:** Candidatura ammessa - PA digitale 2026

Dipartimento per la Trasformazione Digitale

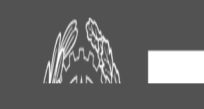

## **Candidatura ammessa su PA digitale 2026**

Gentile referente,

la candidatura 49821 per l'avviso Avviso Misura 1.4.1 "Esperienza del Cittadino nei servizi pubblici" Comuni Settembre 2022 per l'amministrazione Comune di Pramollo è stata ammessa. Per attivare il finanziamento è necessario inserire il CUP (Codice Unico di Progetto) all'interno di PA digitale 2026 entro 5 giorni dalla ricezione di questa email. Puoi richiedere il CUP attraverso la procedura guidata di generazione presente nella piattaforma del DIPE inserendo il codice 2204004.

## **RICHIEDI CUP**

Cos'è PA digitale 2026 Domande frequenti Informativa privacy